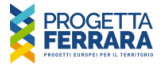

X

NEWS ED EVENTI

# **LOWaste**

Local Waste market for second life products

### **ABSTRACT**

Lorem ipsum dolor sit amet, consectetur adipiscing elit. Suspendisse commodo purus malesuada lorem eleifend interdum et nec quam. Ut tristique felis id arcu moncus blandit. Donec placerat, mi eu lobortis<br>tristique felis id arcu moncus blandit. Donec placerat, mi eu lobortis<br>fermentum, lorem mi condimentum elit, at aliquam felis elit sit amet sapien. Sed vitae ante eu erat faucibus accumsan. Sed ac nist vulputate, hendrerit<br>nist ut, scelerisque orci. Nulla sed velit at metus lobortis euismod sed quis lectus. Duis nec orci mattis, sollicitudin odio ac, efficitur tellus. Curabitur vitae felis lacus. Duis conseguat est eu magna lacinia varius. Phasellus in mayimus motus

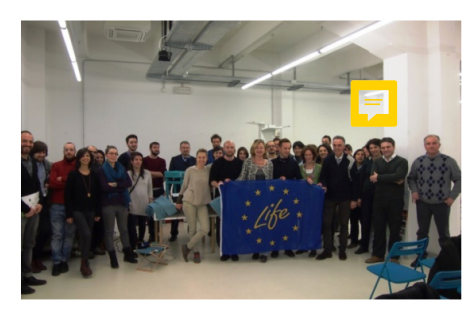

#### **STATO DELL'ARTE**

Lorem ipsum dolor sit amet, consectetur adipiscing elit. Suspendisse commodo purus malesuada lorem eleifend interdum et nec quam. Ut tristique felis id arcu rhoncus blandit. Donec placerat, mi eu lobortis fermentum. Iorem mi condimentum elit, at aliquam felis elit sit amet sapien Sed vitae ante eu erat faucibus accumsan. Sed ac nisl vulputate, hendrerit nisl ut, scelerisque orci. Nulla sed velit at metus lobortis euismod sed quis lectus. Duis nec orci mattis, sollicitudin odio ac, efficitur tellus. Curabitur vitae felis lacus. Duis consequat est eu magna lacinia varius. Phasellus in maximus metus

#### **COME SI È SVOLTO**

Lorem ipsum dolor sit amet, consectetur adipiscing elit. Suspendisse commodo purus malesuada lorem eleifend interdum et nec quam. Ut tristique felis id arcu rhoncus blandit. Donec placerat, mi eu lobortis fermentum, lorem mi condimentum elit, at aliquam felis elit sit amet sapien. Sed vitae ante eu erat faucibus accumsan. Sed ac nisl vulputate, hendrerit nisl ut, scelerisque orci. Nulla sed velit at metus lobortis euismod sed quis lectus. Duis nec orci mattis, sollicitudin odio ac, efficitur tellus. Curabitur vitae felis lacus. Duis consequat est eu magna lacinia varius. Phasellus in maximus metus. Sed vitae ante eu erat faucibus accumsan. Sed ac nist vulputate, hendrerit nisl ut, scelerisque orci. Nulla sed velit at metus lobortis euismod sed quis lectus. Duis nec orci mattis, sollicitudin odio ac, efficitur tellus. Curabitur vitae felis lacus. Duis consequat est eu magna<br>lacinia varius. Phasellus in maximus metus. Sed vitae ante eu erat faucibus accumsan. Sed ac nisl vulputate, hendrerit nisl ut, scelerisque orci. Nulla sed velit at metus lobortis euismod sed quis lectus. Duis nec orci mattis, sollicitudin odio ac, efficitur tellus.

# LOGO DEL PROGETTO **LOCAL WASTE MARKE** SITO INTERNET www.lowaste.it **PROGRAMMA** Life+ 2007-2013 **VALORE TOTALE PROGETTO** ί€ 1.109.000 € QUOTA FINANZIAMENTO UE per il Comune di Ferrara 554. **DURATA PROGETTO** settembre 2011 - giugno 2014 **CAPOFILA** Comune di Ferrara **PARTNER** La città verde Impronta etica Gruppo Hera Rreuse **DOWNLOAD**  $\bullet$ otice board ITA (pdf 2MB) aflet ITA (pdf 820KB)

port (pdf 6MB)

## **GALLERY**

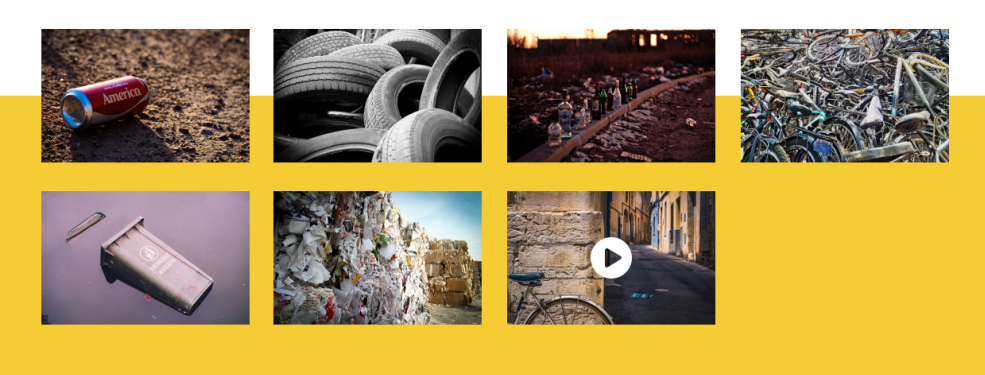

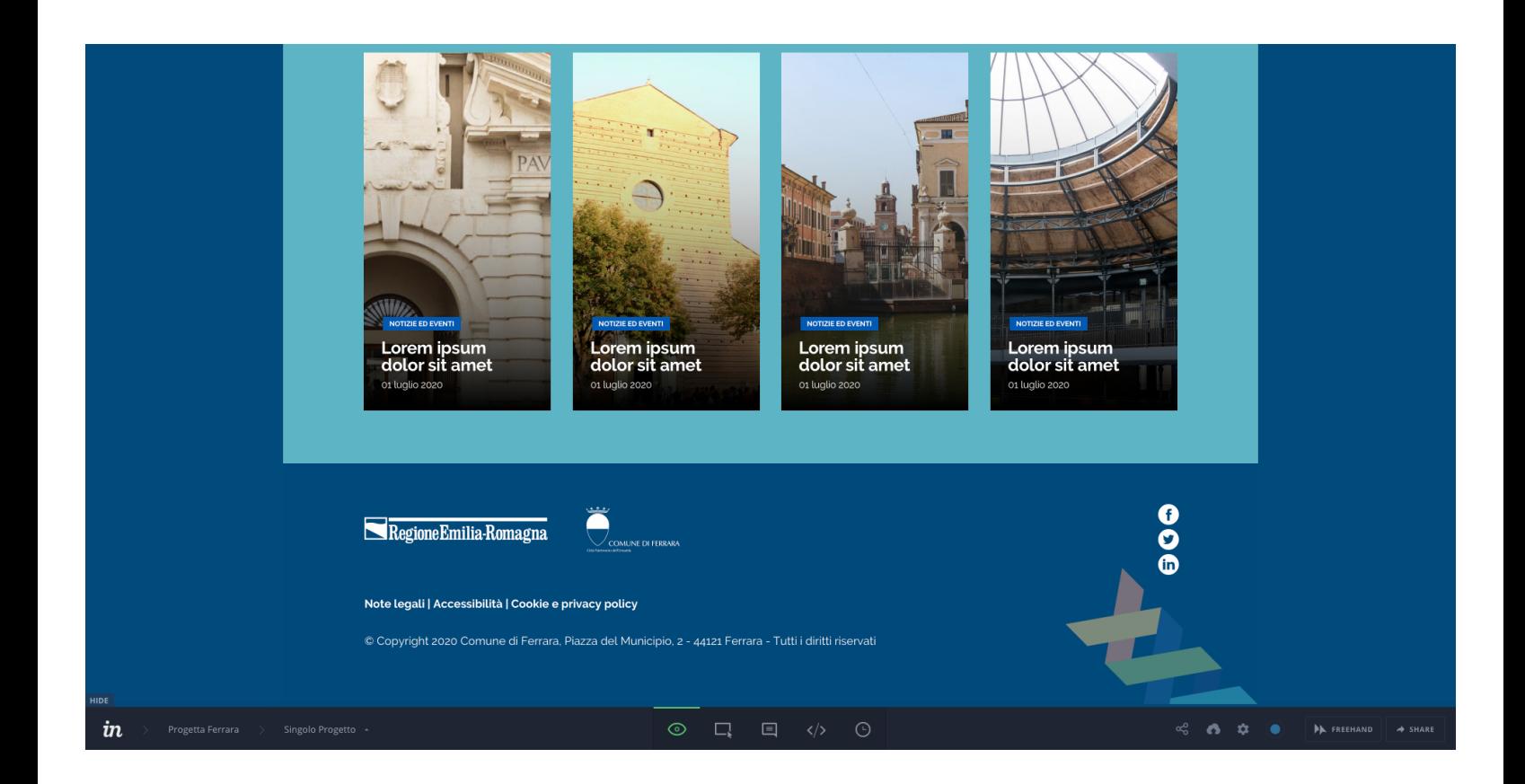